## **Balance Upload Interface Details:**

## **Template:**

LMVDBALANCE

~ACC\_NO~CCY~BRANCH\_CODE~ACY\_AVL\_BAL~VALUE\_DT~SOURCE~SOURCE\_REF~STATUS~ERR\_CODE~ ERR\_DESC~ LMVDBALANCE

## **Sample:**

LMVDBALANCE~TESTACC878~GBP~BNG~90000~2019-03-25~LMVDBALANCE LMVDBALANCE~TESTACC879~GBP~BNG~80000~2019-03-25~LMVDBALANCE

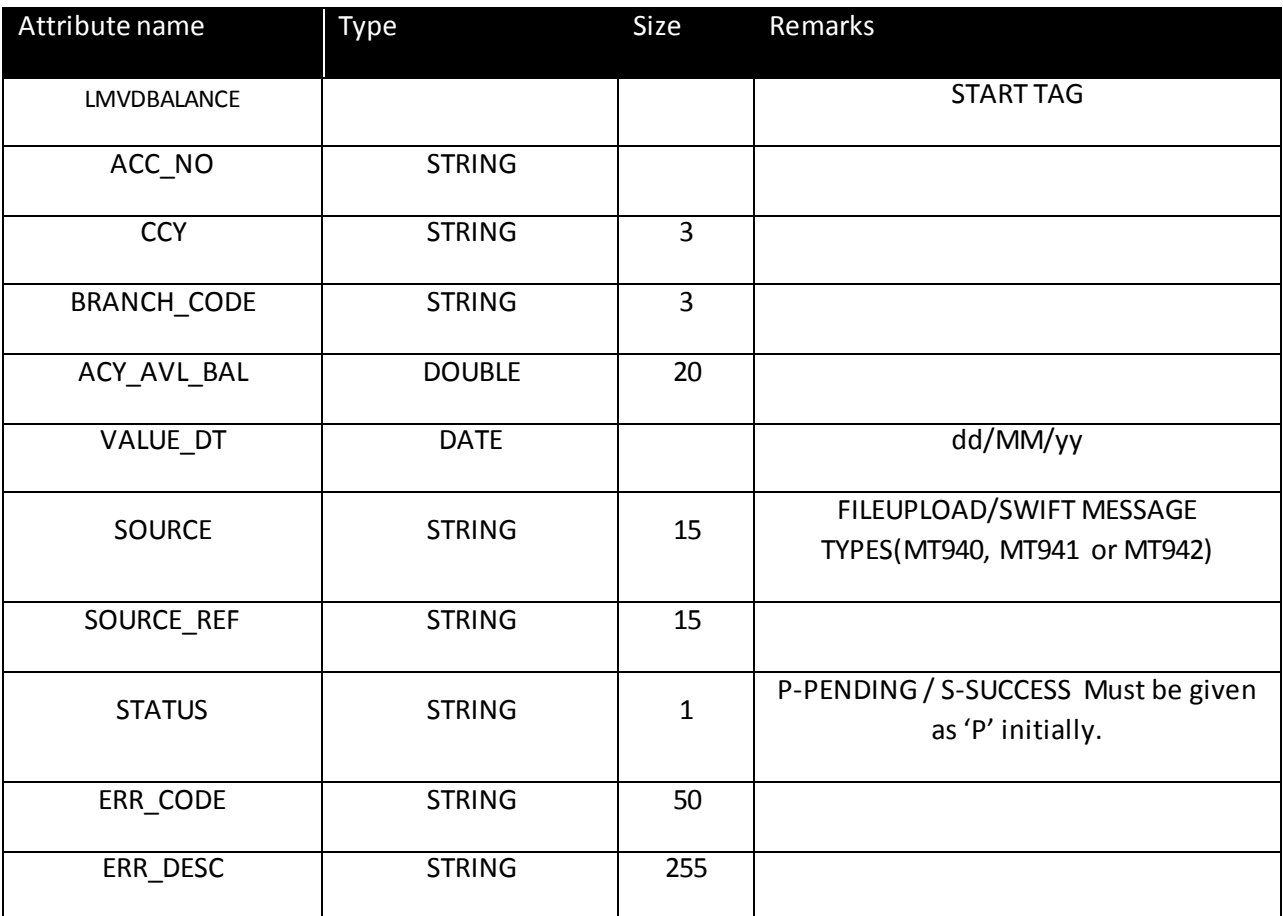